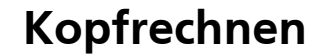

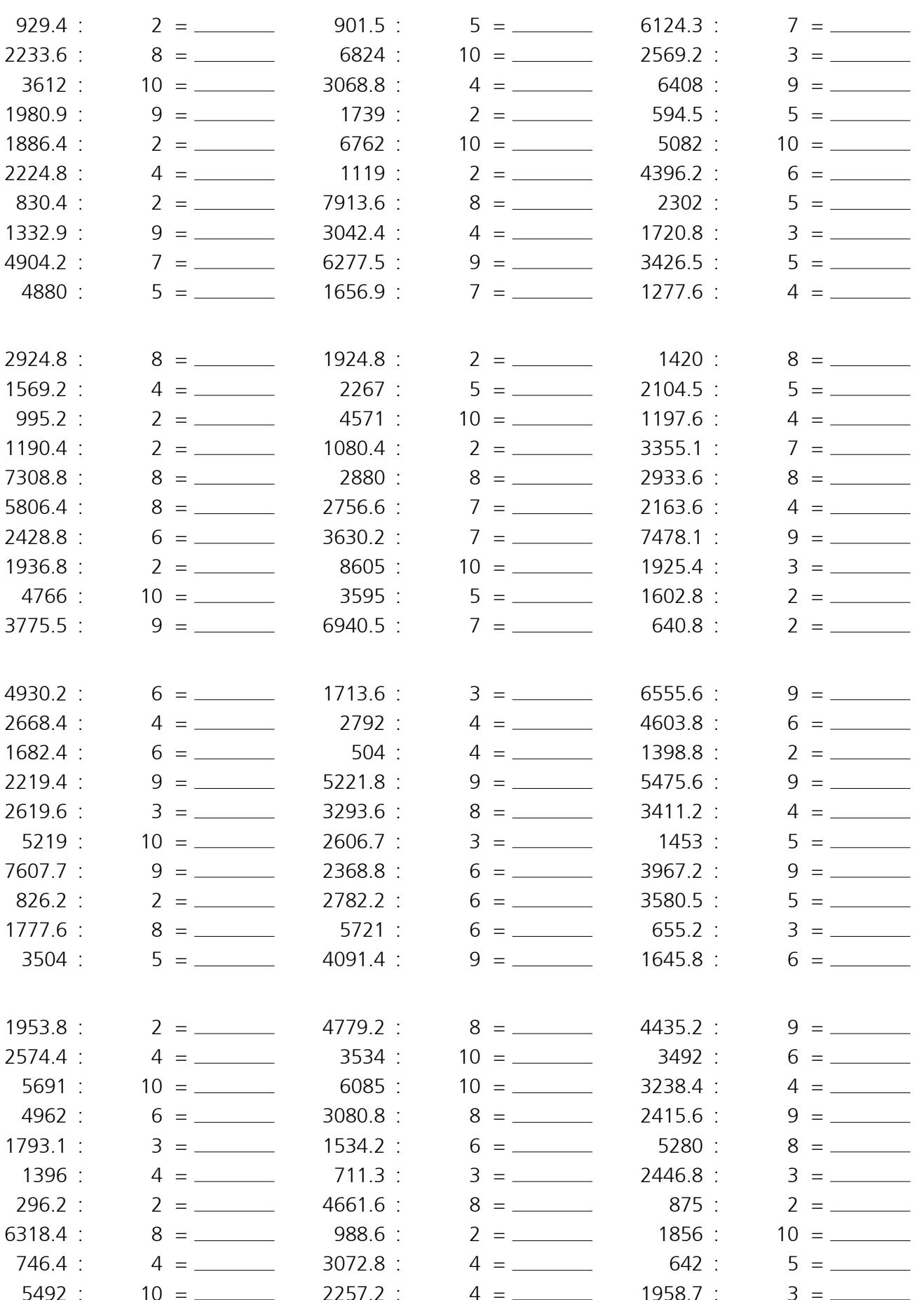

网络<br>回避

光回<br>光光<br>光光 Link zu diesem Test: http://kadr.ch/v55<br>1934 Link zu neuem Test mit gleichen Einstellungen: http://kadr.ch/v54

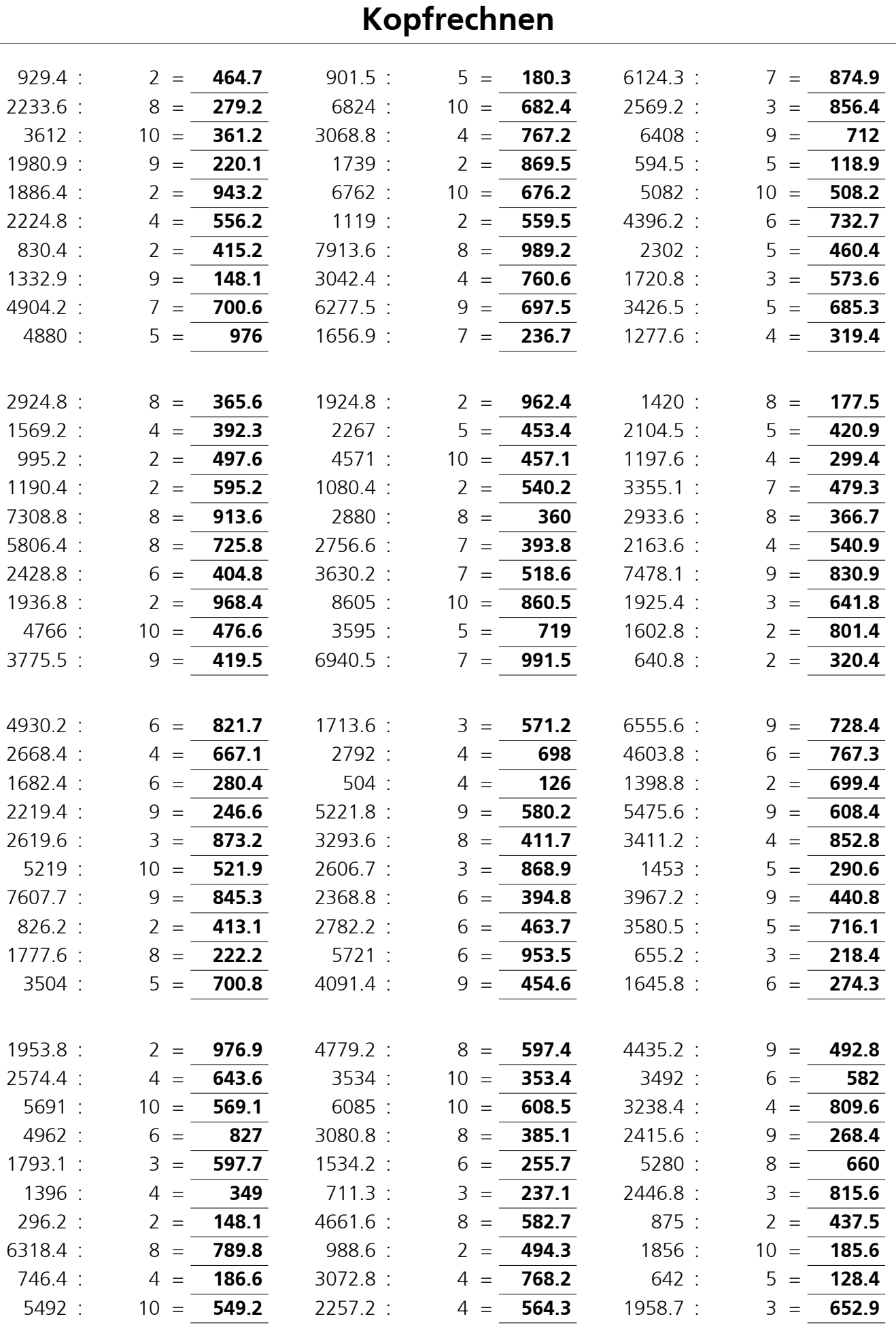

 $\overline{\mathsf{L}}$ 

光回<br>本長<br>1984 Link zu neuem Test mit gleichen Einstellungen: http://kadr.ch/v54<br>1984 Link zu neuem Test mit gleichen Einstellungen: http://kadr.ch/v54 回数回